ECE 353: Systems Software Lecture 16

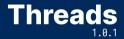

Jon Eyolfson February 13, 2023

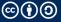

This work is licensed under a Creative Commons Attribution-ShareAlike 4.0 International License

## Aside: Concurrency and Parallelism Aren't the Same

Concurrency

Switching between two or more things (can you get interrupted) Goal: make progress on multiple things

Parallelism

Running two or more things at the same time (are they independent) Goal: run as fast as possible

# A Real Life Situation of Concurrency and Parallelism

You're sitting at a table for dinner, and you can:

- Eat
- Drink
- Talk
- Gesture

You're so hungry that if you start eating you won't stop until you finish

Which tasks can and can't be done concurrently, and in parallel?

#### **Choose Any Two Tasks in the Real Life Example**

You can't eat and talk (or drink) at the same time, and you can't switch Not parallel and not concurrent

You could eat and gesture at the same time, but you can't switch Parallel and not concurrent

You can't drink and talk at the same time, and you could switch Not parallel and concurrent

You can talk (or drink) and gesture at the same time, and you could switch Parallel and concurrent

#### **Threads are Like Processes with Shared Memory**

The same principle as a process, except by default they share memory They have their own registers, program counter, and stack

They have the same address space, so changes appear in each thread

You need to explicitly state if any memory is specific to a thread (TLS)

#### **One Process Can have Multiple Threads**

By default a process just executes code in its own address space

Threads allow multiple executions in the same address space

They're lighter weight and less expensive to create than processes They share code, data, file descriptors, etc.

## Assuming One CPU, Threads Can Express Concurrency

A process can appear like it's executing in multiple locations at once However, the OS is just context switching within a process

It may be easier to program concurrently e.g., handle a web request in a new thread

```
while (true) {
   struct request *req = get_request();
   create_thread(process_request, req);
}
```

## **Threads are Lighter Weight than Processes**

#### Process

Independent code / data / heap

Independent execution

Thread

Shared code / data / heap

Must live within an executing process

Has its own stack and registers

Has its own stack and registers

Expensive creation and context switching Cheap creation and context switching

Completely removed from OS on exit Stack removed from process on exit

When a process dies, all threads within it die as well!

For Windows, there's a Win32 thread, but we're going to use \*UNIX threads

#include <pthread.h> — in your source file

-pthread — compile and link the pthread library

All the pthread functions have documentation in the man pages

## You Create Threads with pthread\_create

threadcreates a handle to a thread at pointer locationattrthread attributes (NULL for defaults, more details later)start\_routinefunction to start executionargvalue to pass to start\_routine

returns 0 on success, error number otherwise (contents of \*thread are undefined)

## **Creating Threads is a Bit Different than Processes**

```
#include <pthread.h>
#include <stdio.h>
void* run(void*) {
  printf("In run\n");
  return NULL:
}
int main() {
  pthread_t thread;
  pthread_create(&thread. NULL. &run. NULL):
  printf("In main\n"):
}
```

What are some differences? Are we missing anything?

## The wait Equivalent for Threads — Join

- thread wait for this thread to terminate (thread must be joinable)
- retval stores exit status of thread (set by pthread\_exit) to the location pointed by \*retval. If cancelled returns PTHREAD\_CANCELED. NULL is ignored.

returns 0 on success, error number otherwise

#### Only call this one time per thread!

Multiple calls on the same thread leads to undefined behavior

## **Previous Example that Waits Properly**

```
#include <pthread.h>
#include <stdio.h>
void* run(void*) {
  printf("In run\n");
  return NULL;
}
int main() {
  pthread_t thread:
  pthread_create(&thread, NULL, &run, NULL);
  printf("In main\n"):
  pthread_join(thread, NULL);
}
```

Now we joined, the thread's resources are cleaned up

# Ending a Thread Early (Think of exit)

void pthread\_exit(void \*retval);

retval return value passed to function that calls pthread\_join

Note: start\_routine returning is equivalent of calling pthread\_exit Think of the difference between returning from main and exit

pthread\_exit is called implicitly when the start\_routine of a thread returns

#### **Detached Threads**

Joinable threads (the default) wait for someone to call pthread\_join then they release their resources

Detached threads release their resources when they terminate

int pthread\_detach(pthread\_t thread);

thread marks the thread as detached

returns 0 on success, error number otherwise

Calling pthread\_detach on an already detached is undefined behavior

#### **Detached Threads Aren't Joined**

```
#include <pthread.h>
#include <stdio.h>
void* run(void*) {
  printf("In run\n");
  return NULL;
}
int main() {
  pthread_t thread;
  pthread_create(&thread, NULL, &run, NULL);
  pthread_detach(thread);
  printf("In main\n");
}
```

This code just prints "In main", why?

# pthread\_exit in main Waits for All Detached Threads to Finish

```
#include <pthread.h>
#include <stdio.h>
void* run(void*) {
  printf("In run\n");
  return NULL:
}
int main() {
  pthread_t thread;
  pthread_create(&thread, NULL, &run, NULL);
  pthread_detach(thread);
  printf("In main\n");
  pthread_exit(NULL):
}
```

This code now works as expected

## You Can Use Attributes To Get/Set Thread Variables

```
size_t stacksize;
pthread_attr_t attributes;
pthread_attr_init(&attributes);
pthread_attr_getstacksize(&attributes, &stacksize);
printf("Stack size = %i\n", stacksize);
pthread_attr_destroy(&attributes);
```

Running this should show a stack size of 8 MiB (on most Linux systems)

You can also set a thread state to joinable

```
pthread_attr_setdetachstate(&attributes,
```

PTHREAD\_CREATE\_JOINABLE);

#### Let's Compare Creating Threads to Processes

See: 16-threads/multiple-thread-example.c

Compare this to: 04-process-creation/multiple-fork-example.c

Technically, how should we (very slightly) improve the thread example?

#### **Threads Enable Concurrency**

We explored threads, and related them to something we already know (processes)

- Threads are lighter weight, and share memory by default
- Each process can have multiple threads (but just one at the start)